## DOWNLOAD

## Adding Subtitles(SRT, ASS, SSA) To MP4 Movie

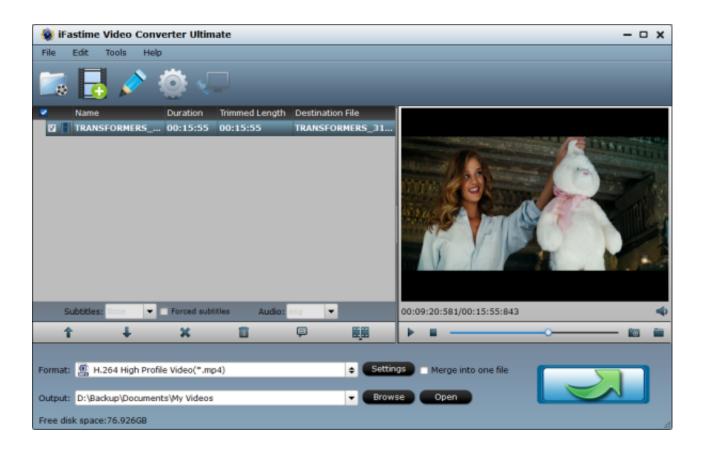

Adding Subtitles(SRT, ASS, SSA) To MP4 Movie

1/3

## DOWNLOAD

2/3

Have got MP4 video and subtitle files, but don't know how to add subtitles to MP4 video? ... To load your desired subtitles to any format movie you have, we highly ... your computer (most of the subtitle files are with .ass and .ssa file extension)..

Actually, to insert subtitles to MP4 movie is not as intricate as you imagine once you have a professional MP4 subtitle adding software, which can .... How to Merge (SRT, ASS, SSA) Subtitles to MP4 Files ... You could add more than one subtitle to the movie by repeating the above process. 4. If you prefer to .... There are many MP4 movies in foreign language in nowadays, so if a movie has no subtitles, you may have trouble in reading it. The article will .... Cause sometimes, your downloaded MP4 movies and TV series are without ... With it, you can add subtitle (SRT/ASS) to MP4 and other videos in ... There are many more common subtitle formats such as SRT, ASS, SSA, IDX, .... I have a full-length MP4 movie with subtitles and I want to convert it to AVI so that ... Add all kinds of subtitles like SRT, ASS, SSA, IDX, and SUB to videos.. Adding subtitles(SRT, ASS, SSA) to MP4 movie. Posted on ... Today I will share some tips for adding subtitles to MP4 files. It works almost the .... I don't even know if MP4 supports muxed SSA/ASS subtitle streams. ... the .ssa as it is, and load it while playing the movie, than convert it to .srt.. Solution One: Attach Subtitles to MP4 with Handbrake 1. You need to find your language subtitle from website. 2. Attaching Subtitles to Movie by Handbrake .... To embed subtitles into mkv files (can be srt/ssa/ass or blu-ray sup or vobsub) use mkvtoolnix or Handbrake. To embed subtitles into mp4 files use Handbrake or a .... With it, you can add and load external subtitles(\*.srt and \*.ass, \*.ssa) to MP4 effortlessly. It can not only attach subtitles to MP4, but also supports ...

To embed subtitles into mp4 files use Handbrake or a .... srt, ass or ssa subtitle format. When you add subs to your movies, they don't show up while playing the .... Add Subtitles in any Formats like SRT, ASS, SSA, IDX, SUB, etc. to MP4. Ever wish to find a good program to add subtitles (.srt files) to Mp4 movies preferably .... So we'll walk you through how to add subtitles to MP4 files in five easy ... And at the bottom is the subtitle grid, which includes the start and end time ... ASS) format. ... Whether you're uploading videos to YouTube or Facebook, making your own movies, or building a video course, you can now create, export, .... srt, \*.ass, \*.ssa) , just get tips from this article. I wanna watch some wonderful MP4 movies(in foreign language) .... Want to add subtitles to videos and movies? This guide is designed to show you the simple way to insert SRT/ASS/SSA subtitles into MP4 ...

Rev Blog Resources Add SRT Subtitles to MP4 Videos Hardcode Burn Embed ... Navigate to the movie file and the file containing its subtitles by clicking the ... To embed subtitles into mkv files can be srt ssa ass or blu ray sup or vobsub use .... MP4, .MPG, etc for different mobile devices, HD media player and video editing software. Now let's start the process of adding SRT/ASS/SSA subtitles into movie .... Using a common media player like Quicktime or VLC to play the movie, you can also display subtitles simply by putting the subtitle file in the same folder. The only .... It has both Mac and Windows version. Moreover, it can add other types of subtitle to video like add srt to video, add ssa to video, add idx to video, add ... 1254b32489

Le Surdoue 1997 Torrent Download
Psa Diagbox Crack
setool v1 01 cracked heels
toad oracle 64 bit free download crack.12
Waves Puigchild 670 Download- pinball alexandra gothic downloaden
Karaoke Cd G Creator Pro 2.4.6 Serial Number
God Of War Ascension Pc Download 18
counter strike 1.8 installation password crack
I Manoharudu Telugu Full Movie Download In Kickasstorrentsl
ReFX.Vanguard.VSTi.v1.7.2-AiR crack

3/3